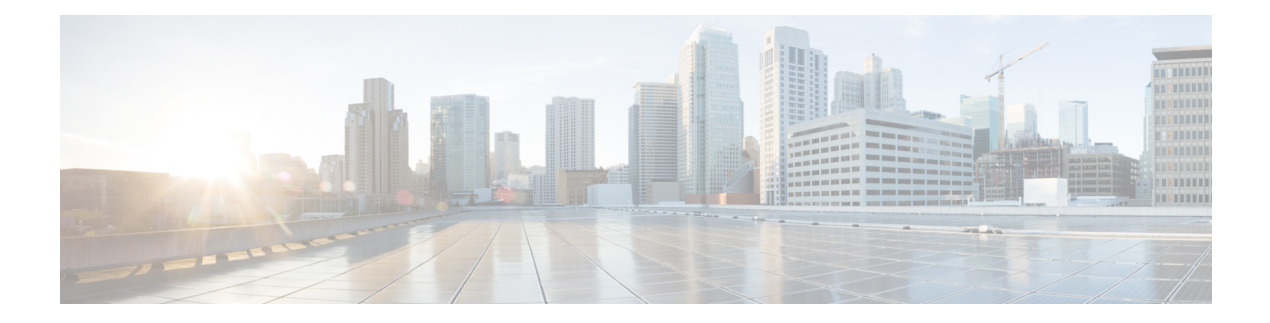

# **Cisco** ファイアウォール **SIP** 機能拡張 **ALG**

Cisco XE ファイアウォールの強化された Session Initiation Protocol(SIP)インスペクションに は、基本的な SIP 検査機能 (SIP パケット インスペクションとピンホールのオープン)に加 え、プロトコル準拠機能とアプリケーションセキュリティ機能があります。これらの機能拡張 によって、SIP トラフィックおよび機能に適用するポリシーとセキュリティ チェックを制御 し、不要なメッセージやユーザを除外できます。

Cisco IOS XE ソフトウェアで追加の SIP 機能を開発することで、Cisco Call Manage、Cisco Call Manager Express、および Cisco IP-IP Gateway ベースの音声/ビデオ システムのサポートが改善 されます。また、アプリケーション レイヤ ゲートウェイ (ALG) SIP の機能拡張では、RFC 3261 とその拡張もサポートされています。

- Cisco ファイアウォール SIP 拡張機能 ALG の前提条件 (1 ページ)
- Cisco ファイアウォール SIP 拡張機能 ALG に関する制約事項 (1 ページ)
- Cisco ファイアウォール SIP 拡張機能 ALG について (2 ページ)
- Cisco ファイアウォール SIP 拡張機能 ALG の設定方法 (4 ページ)
- シスコ ファイアウォール SIP 拡張機能: ALG の設定例 (8ページ)
- シスコ ファイアウォール SIP 拡張機能: ALG に関する追加情報 (9 ページ)
- Cisco ファイアウォール SIP 拡張機能: ALG に関する機能情報 (10 ページ)

## **Cisco** ファイアウォール **SIP** 拡張機能 **ALG** の前提条件

システムが Cisco IOS XE リリース 2.4 以降のリリースを実行している必要があります。

# **Cisco**ファイアウォール**SIP**拡張機能**ALG**に関する制約事 項

### **DNS** 名前解決

SIP メソッドでは、IP アドレスを直接指定する代わりにドメイン ネーム システム (DNS) 名 を使用できますが、この機能は現在 DNS 名をサポートしていません。

#### **Cisco ASR 1000** シリーズ ルータ

この機能は、Cisco ASR 1000 シリーズ ルータ上のアプリケーション インスペクションおよび コントロール(AIC)をサポートせずに実装されました。Cisco IOS XE リリース 2.4 では、次 コマンドのみがサポートされています。**class-map type inspect**、**class type inspect**、**match protocol**、および **policy-map type inspect**。

#### **Cisco ISR 4000** シリーズ ルータ

Cisco IOS XE Fuji 16.7.1 リリースは、Transport Layer Security(TLS)または Secure Real-time Transport Protocol (SRTP) をサポートしていません。

## **Cisco** ファイアウォール **SIP** 拡張機能 **ALG** について

### **SIP** の概要

Session Initiation Protocol (SIP) は、1 人または複数の参加者とのセッションを作成、変更、お よび終了するためのアプリケーション層コントロール(シグナリング)プロトコルです。SIP セッションには、インターネット電話の通話、マルチメディアの配布、マルチメディア会議な どがあります。SIPはHTTPのような要求/応答トランザクションモデルに基づいています。各 トランザクションは、サーバで特定のメソッドまたは関数を呼び出す 1 つの要求と 1 つ以上の 応答で構成されます。

セッションの作成に使用されるSIPの招待は、互換性のあるメディアタイプのセットに参加者 が同意できるセッション記述を伝送しています。SIPは、プロキシサーバと呼ばれる要素を利 用して、ユーザの所在地への要求のルーティング、サービスのためのユーザ認証および認可、 プロバイダーのコールルーティングポリシーの実装、およびユーザへの機能提供を行っていま す。また、SIPには、プロキシサーバから使用できるように、ユーザの所在地をアップロード できる登録機能があります。SIPは複数のトランスポートプロトコルを基礎として実行されま す。

### **SIP** 用ファイアウォールの機能の説明

SIP 用ファイアウォールのサポート機能を使用すると、SIP シグナリング要求は、ゲートウェ イ間の直接伝送によって、または複数のプロキシを介して、宛先ゲートウェイまたは電話に送 信できます。最初の要求後に、Record-Routeヘッダーフィールドを使用しない場合、後続の要 求は、Contact ヘッダー フィールドに指定されている宛先ゲートウェイ アドレスに直接伝送で きます。そのため、ファイアウォールは、周囲のすべてのプロキシとゲートウェイを認識し、 次の機能を使用できます。

- SIP シグナリング応答は、SIP シグナリング要求と同じパスを伝送できます。
- 後続のシグナリング要求は、エンドポイント(宛先ゲートウェイ)に直接伝送できます。
- メディア エンドポイントは、相互にデータを交換できます。

#### **SIP UDP** および **TCP** のサポート

RFC 3261 は最新の SIP の RFC であり、RFC 2543 の置き換えです。この機能は、シグナリング に SIP UDP と TCP 形式をサポートします。

### **SIP** インスペクション

ここでは、Cisco ファイアウォール - SIP ALG 拡張機能でサポートされる展開シナリオについ て説明します。

### **SIP** 電話と **CCM** 間の **Cisco IOS XE** ファイアウォール

Cisco IOS XE ファイアウォールは、Cisco Call Manager または Cisco Call Manager Express と SIP 電話の間にあります。SIP 電話はファイアウォールを介して Cisco Call Manager または Cisco Call Manager Express に登録され、SIP 電話とのすべての SIP コールはファイアウォールを通過 します。

#### **SIP** ゲートウェイ間の **Cisco IOS XE** ファイアウォール

Cisco IOS XE ファイアウォールは、2 つの SIP ゲートウェイ(Cisco Call Manager、Cisco Call Manager Express、または SIP プロキシ)の間にあります。電話は SIP ゲートウェイに直接登録 されます。ファイアウォールからSIPセッションまたはトラフィックを認識するのは、異なる SIP ゲートウェイに登録された電話間で SIP コールが存在する場合のみです。シナリオによっ ては、IP-IP ゲートウェイをファイアウォールと同じデバイスに設定することもできます。こ のシナリオでは、SIP ゲートウェイ間のすべてのコールは IP-IP ゲートウェイで終端します。

### ローカルの**CiscoCall Manager Express**とリモートの**CiscoCall Manager Express/CiscoCall Manager** を使用する **Cisco IOS XE** ファイアウォール

Cisco IOS XE ファイアウォールは、2 つの SIP ゲートウェイ(Cisco Call Manager、Cisco Call Manager Express、または SIP プロキシ)の間にあります。ゲートウェイの 1 つは、ファイア ウォールと同じデバイスで設定されます。このゲートウェイに登録されているすべての電話 は、ファイアウォールによってローカルで検査されます。また、2 つのゲートウェイ間に SIP コールがある場合、ファイアウォールによってそのSIPセッションも検査されます。このシナ リオでは、ファイアウォールの一方では SIP 電話がローカルで検査され、もう一方では SIP ゲートウェイが検査されます。

### ローカルの **Cisco Call Manager Express** を使用する **Cisco IOS XE** ファイアウォール

Cisco IOS XE ファイアウォールと Cisco Call Manager Express は、同じデバイスで設定されま す。Cisco Call Manager Express に登録されているすべての電話は、ファイアウォールによって ローカルで検査されます。また、登録されている任意の電話間で行われるSIPコールも、Cisco IOS XE ファイアウォールによって検査されます。

### **ALG--SIP Over TCP** の拡張機能

SIP が UDP を介して転送されると、すべての SIP メッセージが 1 つの UDP データグラムで送 信されます。ただし、SIP が TCP を介して転送されると、1 つの TCP セグメントに複数の SIP メッセージが含まれることがあります。また、いずれかのTCPセグメント内の最後のSIPメッ セージが部分的なメッセージである可能性があります。Cisco IOS XEリリース3.5S以前では、 受信した 1 つの TCP セグメント内に複数の SIP メッセージがある場合、SIP ALG は最初のメッ セージだけを解析します。解析されないデータは 1 つの不完全な SIP メッセージと見なされ、 vTCP に戻されます。次の TCP セグメントを受信すると、vTCP は未処理データをそのセグメ ントの前に置き、それらを SIP ALG に渡すため、vTCP でバッファする必要があるデータが増 えていきます。

Cisco IOS XE リリース 3.5S では、ALG--SIP over TCP 機能拡張機能により、SIP ALG は 1 つの TCPセグメント内の複数のSIPメッセージを処理できます。TCPセグメントを受信すると、こ のセグメント内のすべての完全な SIP メッセージは、1 つずつ解析されます。最終的に不完全 なメッセージがある場合、その部分だけが vTCP に戻されます。

# **Cisco** ファイアウォール **SIP** 拡張機能 **ALG** の設定方法

### **SIP** インスペクションの有効化

手順の概要

- **1. enable**
- **2. configure terminal**
- **3. class-map type inspect match-any** *class-map-name*
- **4. match protocol** *protocol-name*
- **5. exit**
- **6. policy-map type inspect** *policy-map-name*
- **7. class type inspect** *class-map-name*
- **8. inspect**
- **9. exit**
- **10. class class-default**
- **11. end**

#### 手順の詳細

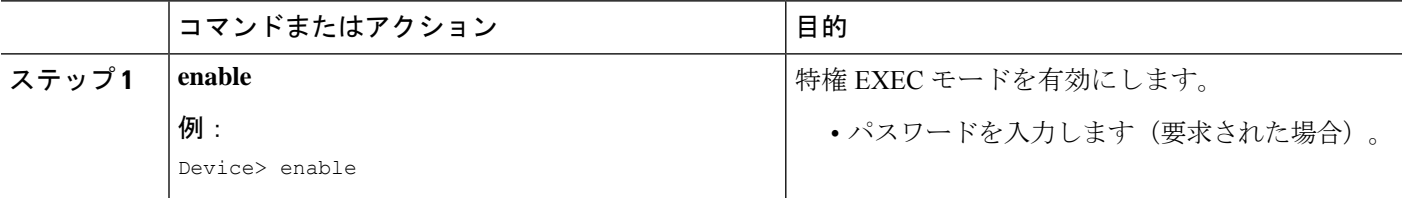

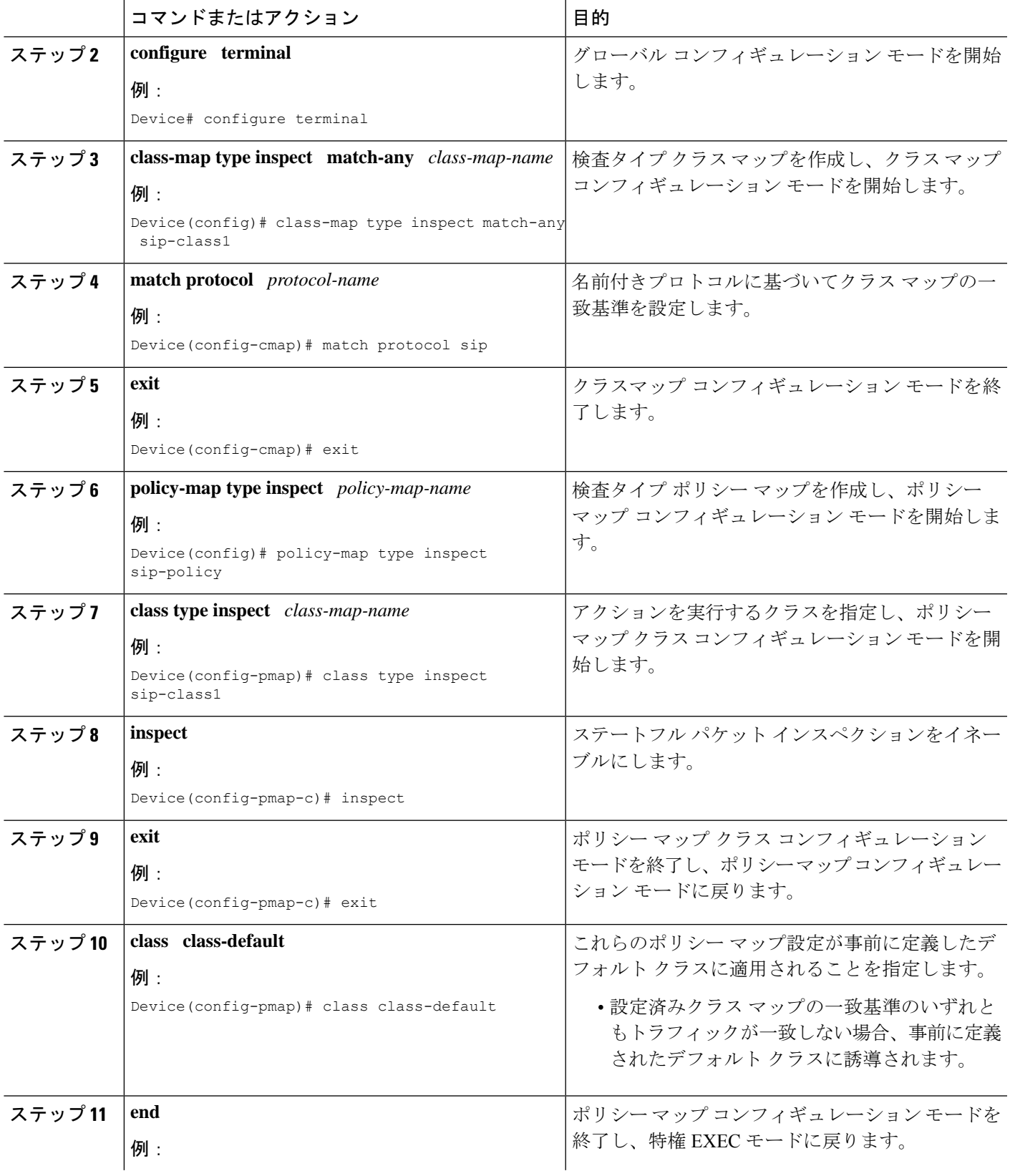

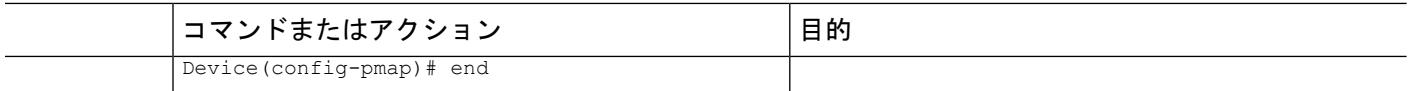

### トラブルシューティングのヒント

SIP 対応のファイアウォール設定の問題を解決するには、次のコマンドを使用できます。

- **clear zone-pair**
- **debug cce**
- **debug policy-map type inspect**
- **show policy-map type inspect zone-pair**
- **show zone-pair security**

## ゾーン ペアの設定と **SIP** ポリシー マップのアタッチ

### 手順の概要

- **1. enable**
- **2. configure terminal**
- **3. zone security** {*zone-name* | **default**}
- **4. exit**
- **5. zone security** {*zone-name* | **default**}
- **6. exit**
- **7. zone-pair security** *zone-pair-name* [**source** {*source-zone-name* | **self** | **default**} **destination** [*destination-zone-name* | **self** | **default**]]
- **8. service-policy type inspect** *policy-map-name*
- **9. exit**
- **10. interface** *type number*
- **11. zone-member security** *zone-name*
- **12. exit**
- **13. interface** *type number*
- **14. zone-member security** *zone-name*
- **15. end**

#### 手順の詳細

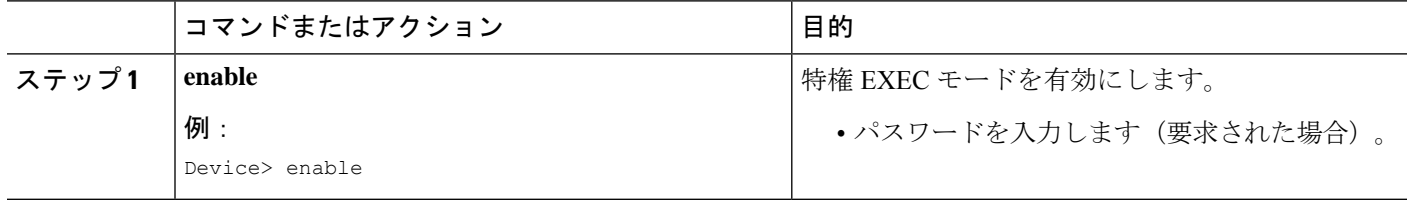

I

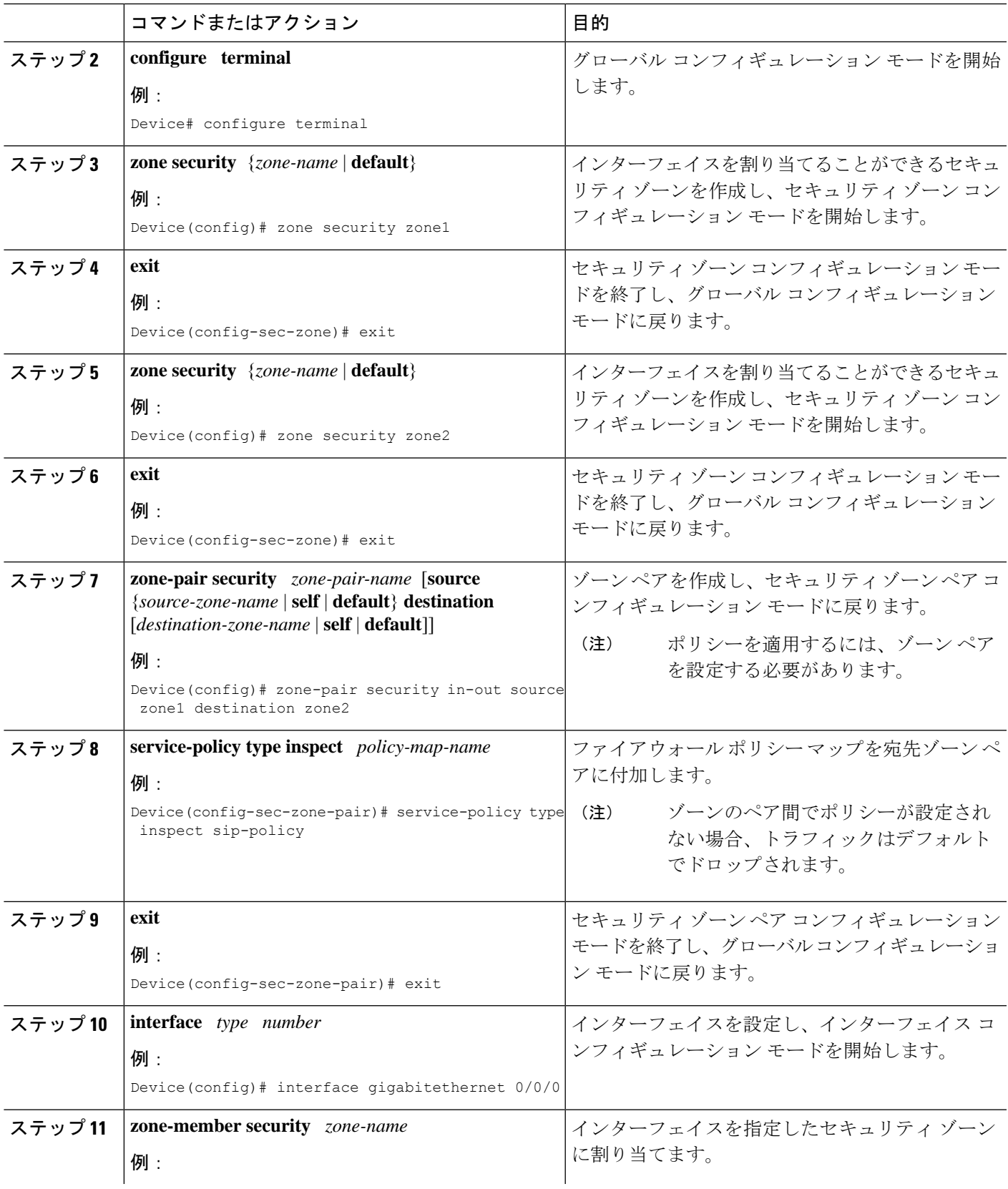

![](_page_7_Picture_286.jpeg)

# シスコ ファイアウォール **SIP** 拡張機能:**ALG** の設定例

## 例:**SIP** インスペクションの有効化

```
class-map type inspect match-any sip-class1
match protocol sip
!
policy-map type inspect sip-policy
class type inspect sip-class1
 inspect
!
class class-default
```
## 例:ゾーン ペアの設定と **SIP** ポリシー マップのアタッチ

```
zone security zone1
!
zone security zone2
!
zone-pair security in-out source zone1 destination zone2
service-policy type inspect sip-policy
!
interface gigabitethernet 0/0/0
zone security zone1
!
interface gigabitethernet 0/1/1
zone security zone2
```
# シスコ ファイアウォール **SIP** 拡張機能:**ALG** に関する追 加情報

### 関連資料

![](_page_8_Picture_348.jpeg)

### 標準および **RFC**

![](_page_8_Picture_349.jpeg)

シスコのテクニカル サポート

![](_page_9_Picture_258.jpeg)

# **Cisco** ファイアウォール **SIP** 拡張機能:**ALG** に関する機能 情報

次の表に、このモジュールで説明した機能に関するリリース情報を示します。この表は、ソフ トウェア リリース トレインで各機能のサポートが導入されたときのソフトウェア リリースだ けを示しています。その機能は、特に断りがない限り、それ以降の一連のソフトウェアリリー スでもサポートされます。

プラットフォームのサポートおよびシスコソフトウェアイメージのサポートに関する情報を検 索するには、Cisco Feature Navigator を使用します。Cisco Feature Navigator にアクセスするに は、[www.cisco.com/go/cfn](http://www.cisco.com/go/cfn) に移動します。Cisco.com のアカウントは必要ありません。

![](_page_9_Picture_259.jpeg)

![](_page_9_Picture_260.jpeg)

![](_page_10_Picture_244.jpeg)

**Cisco** ファイアウォール **SIP** 拡張機能:**ALG** に関する機能情報

翻訳について

このドキュメントは、米国シスコ発行ドキュメントの参考和訳です。リンク情報につきましては 、日本語版掲載時点で、英語版にアップデートがあり、リンク先のページが移動/変更されている 場合がありますことをご了承ください。あくまでも参考和訳となりますので、正式な内容につい ては米国サイトのドキュメントを参照ください。